## Wikipedia Machete

Cualquiera puede contribuir con la enciclopedia libre Wikipedia. Esto es posible porque Wikipedia es un wiki: sencillamente pulsa sobre el « editar esta página » en la parte alta de un artículo y comienza a escribir. Este machete muestra los trucos básicos del formato.

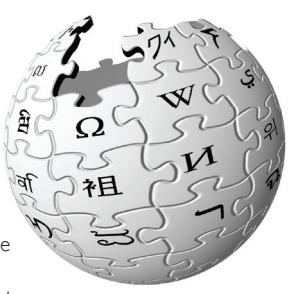

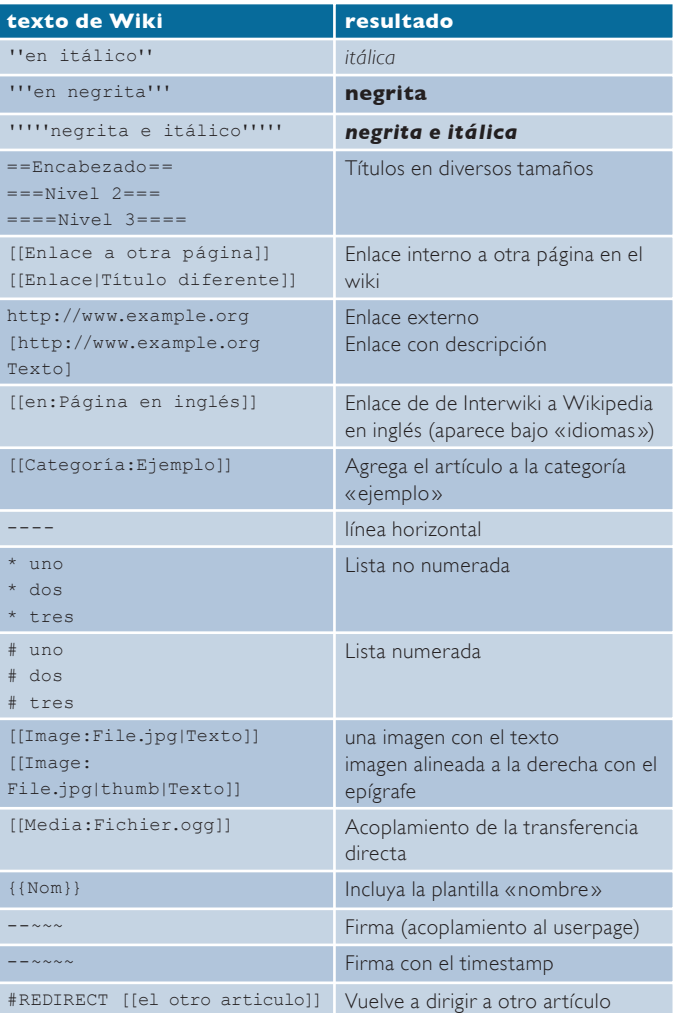

## http://es.wikipedia.org

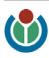